#### Java - Exceptions

CS 4354 Summer II 2015

Jill Seaman

### Exception semantics - 1

- When an error occurs inside a method, the method creates an exception object.
	- ✦could be in a library method or a user-defined method
	- ✦exceptions are instances of java.lang.Exception
- The exception object contains information about the error, including:
	- ✦the type of the exception and
	- ✦the state of the program when the error occurred (the call stack)
- Creating an exception and reporting it to the runtime system is called *throwing an exception*.

### Error Handling in Java

- Run time errors
	- ✦It is difficult to recover gracefully from run-time errors that occur in the middle of a program.
	- ✦At the point where the problem occurs, there often isn't enough information in that context (the method) to resolve the problem.
	- $\triangleq$  In Java, that method hands off the problem out to a higher context (a calling method) where someone is qualified to make the proper decision
	- ✦There is no need to check for errors at multiple places (after each call to access a file, for instance). The code to handle a given error can be put in a single location in the code (the exception handler).
- If the error can be resolved in the immediate context where it occurs, it is NOT called an exception.

#### Exception semantics - 2

- When a method throws an exception,
	- ✦the current path of execution is interrupted, and
	- ✦the runtime system attempts to find an appropriate place to continue executing the program.
- The runtime system searches the call stack for an appropriate exception handler
	- ✦the call stack: the list of methods that have been called and are waiting for the current method to return.
	- ✦A calls B that calls C that calls D: The call stack contains A, B, C and D with D on the top.

3

1

### Exception semantics - 3

- The runtime system is looking for a previous method call that is embedded in a block that has an exception handler associated with it.
	- ✦It starts at the top of the call stack and goes down (in reverse order in which the methods were called)
- The runtime system is searching for an appropriate exception handler
	- ✦An exception handler is considered appropriate if the type of the exception object thrown matches the type that can be handled by the handler
	- ✦type "matching" is the same as is used for function calls, a thrown exception matches any superclass of its type.

#### Exception semantics - 4

5

7

- The first exception handler encountered that matches the exception is said to catch the exception.
- If the runtime system exhaustively searches all the methods on the call stack without finding an appropriate exception handler, the runtime system terminates the program.

6

8

✦And usually the exception is output to the screen

#### Exception simple example

```
// File Name : ExcepTest.java
import java.io.*;
public class ExcepTest{
   public static void main(String args[]){
       try{
         int a[] = new int[2]; System.out.println("Access element three :" + a[3]);
          System.out.println("After element access");
       }catch(ArrayIndexOutOfBoundsException e){
          System.out.println("Exception thrown :" + e);
 }
       System.out.println("Out of the block");
   }
}
```
• What part of the code throws the exception?

#### • Output

Exception thrown :java.lang.ArrayIndexOutOfBoundsException: 3 Out of the block

#### Exception syntax: how to throw an exception

- To throw an exception, use the keyword throw.
- To create an exception, use the appropriate constructor.

 if (t==null) throw new NullPointerException();

• This will cause the enclosing method to be exited.

✦If the error can be handled inside the method, there is generally no need to throw an exception.

• Exception classes can be found in the API website: see java.lang.Exception

## Exception syntax: how to catch an exception

- To catch an exception, use the try-catch block.
- Surround the code that might generate an exception in the try
- Make an exception handler (a catch clause) for every exception type you want to catch.

#### try { // Code that calls methods that might throw exceptions } catch(Type1 id1) { // Handle exceptions of Type1 } catch(Type2 id2) { // Handle exceptions of Type2 } catch(Type3 id3) { // Handle exceptions of Type3 }

#### What can you do with an exception?

• printStackTrace( ).

// etc...

- ✦This produces information about the sequence of methods that were called to get to the point where the exception happened.
- ✦By default, the information goes to the standard error stream
- getMessage( )
	- ✦like toString( ) for exception classes.
	- $\triangle$ a printable description of what went wrong

#### Exception syntax: how to catch an exception

- Each catch clause is like a little method that takes one argument of a particular type.
- The parameter (id1, id2, and so on) can be used inside the handler, just like a method argument.
- If the handler catches an exception, its catch block is executed, and the flow of control proceeds to the next statement after (outside) the try/catch.

✦only the first matching catch clause is executed.

#### The exception specification: being civil

- In Java, you are (strongly!) encouraged to inform the client programmer, who calls your method, of the exceptions that might be thrown from your method
	- ✦Then the caller can know exactly what catch clauses to write to catch all potential exceptions.
- The exception specification states which exceptions are thrown by a method.

#### void f() throws TooBig, TooSmall, DivZero {  $//...$

- ✦Also use the @throws tag in the javadoc comment to describe these in more detail (when/why each one is thrown).
- Catch or specify requirement: If the method throws exceptions, it must handle them or specify them in the signature.

✦Otherwise it's a compiler error.

9

#### Catch or Specify: example

```
//Note: This class won't compile by design!
import java.io.*;
import java.util.ArrayList;
public class ListOfNumbers {
   private ArrayList<Integer> ints;
   private static final int SIZE = 10; 
    public ListOfNumbers () { 
       ints = new ArrayList<Integer>(SIZE);
        for (int i = 0; i < SIZE; i++) {
           ints.add(i);
        } 
    } 
    public void writeList() { 
       PrintWriter out = new PrintWriter(new FileWriter("OutFile.txt")); 
        for (int i = 0; i < SIZE; i++) {
           out.println("Value at: " + i + " = " + ints.get(i));
        } 
       out.close(); 
    }
                                    error: unreported exception IOException;
                                    must be caught or declared to be thrown
```
# Catch or Specify: solution 2

```
public void writeList() { 
   PrintWriter out = null;
   try {
       out = new PrintWriter(new FileWriter("OutFile.txt"));
      for (int i = 0; i < SIZE; i++) {
           out.println("Value at: " + i + " = " + ints.get(i)):
     } 
    } catch (IOException e) {
       e.printStackTrace();
    } 
   if (out != null) out.close(); 
}
```
#### Catch or Specify: solution 1

```
14
//Note: This class now compiles
import java.io.*;
import java.util.ArrayList;
public class ListOfNumbers {
   private ArrayList<Integer> ints;
   private static final int SIZE = 10; 
    public ListOfNumbers () { 
       ints = new ArrayList<Integer>(SIZE);
       for (int i = 0; i < SIZE; i++) {
           ints.add(i);
       } 
    } 
   public void writeList() throws IOException {
       PrintWriter out = new PrintWriter(new FileWriter("OutFile.txt")); 
       for (int i = 0; i < SIZE; i++) {
           out.println("Value at: " + i + " = " + ints.get(i));
        } 
       out.close(); 
    }
}
```
#### Runtime Exceptions: an exception to the rule

• RuntimeExceptions are a special (sub)class of Exceptions.

✦They are thrown automatically by Java in certain contexts

- ✦This is part of the standard run-time checking that Java performs for you
- These exceptions are "unchecked exceptions", they do not need to conform to the "Catch or specify rule.
	- ✦Methods are not required to indicate if they might throw one
	- ✦Methods are not required to try to catch them
- What if they are not caught?
	- $\triangleq$ If a RuntimeException gets all the way out to main() without being caught, printStackTrace( ) is called for that exception as the program exits

#### Runtime Exceptions: an exception to the rule

- Why are RuntimeExceptions not required to be caught?
	- ✦They are generally caused by programmer errors (bugs) [These exceptions are very useful during testing]
	- ✦There may be no graceful way to recover from these bugs
- What are some examples of RunTimeExceptions?
	- ✦NullPointerException
	- ✦ClassCastException
	- ✦ArrayIndexOutOfBoundsException
	- ✦See the API website for more

17

#### You can create your own exceptions

- If one of the Java Exceptions is not appropriate for your program, you can create your own Exception classes
	- ✦The class must inherit from an existing exception class, preferably one that is close in meaning to your new exception.

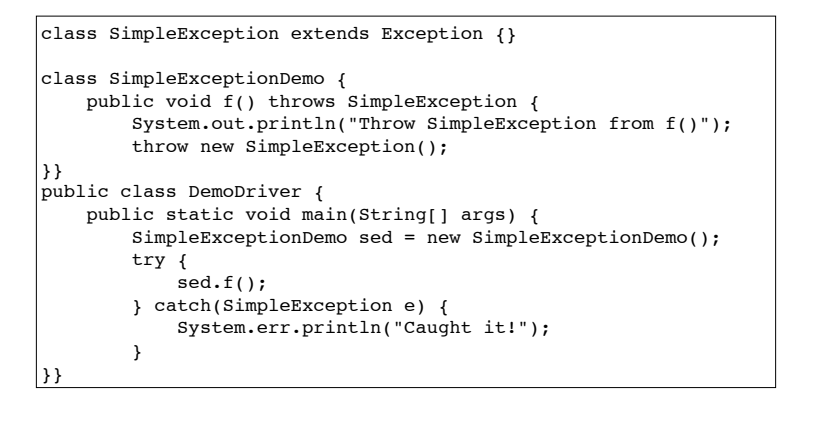